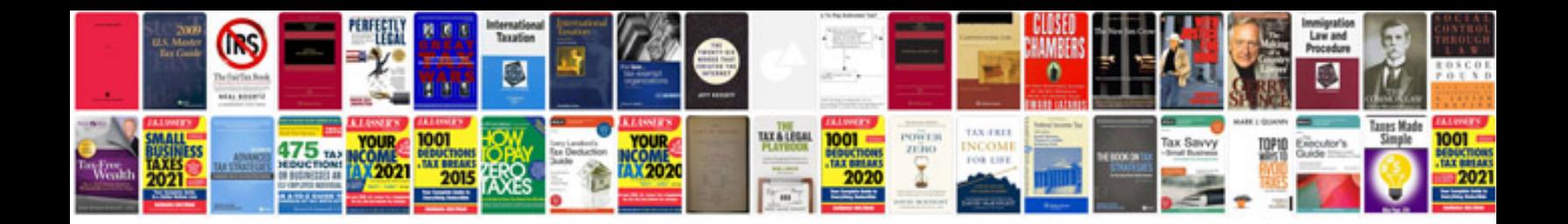

Ssa89 form

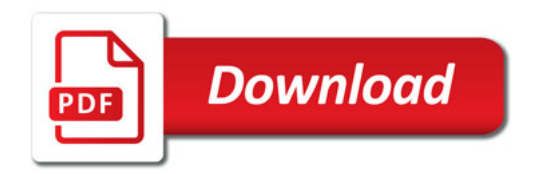

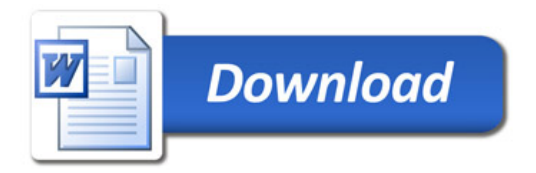